**تقدير الفئة العمرية )4-2( وفق الطريقة التركيبية للتنبؤ السكاني لسنة 0204 في الجزائر**

# **Estimation of the age group (0-4) according to the structural method of the population projection horizons 2024 in Algeria**

**، علي العكروف <sup>5</sup> عادل بغزة ، صالح الدين عمراوي <sup>0</sup>**  baghezza1981@gmail.com أجامعة باتنة1، الجزائر، lakrouf2000@yahoo.fr ، الجزائر، $^2$ salaham1982@yahoo.com ، جامعة باتنة1، الجزائر

تاريخ االستالم: / / تاريخ القبول: 2121/11/11 تاريخ النشر: / / **ملخص :**

تهدف الدراسة إلى تقدير الفئة العمرية -1 <sup>4</sup> في الجزائر آلفاق 2124 وذلك وفق الطريقة التركيبية للتنبؤ السكاني، وهذه الطريقة تعتبر من افضل أساليب تقدير السكان وأكثرها شيوعا في الإسقاط طويل الأجل ،ومن أجل ذلك تم الاعتماد على احتمالات البقاء على قيد الحياة لسنة الأساس (2019)، والتي تم حسابها من طرف الديوان الوطني للإحصائيات، حيث تم التوصل إلى أن عدد األطفال في العمر4-1 يقدر بـ طفل سنة 2124 .و إلثبات صحة الطريقة التركيبية تم تقدير هذه الفئة العمرية بالبرمجيتين الحديثتين للتقديرات املستقبلية للسكان وهي Spectrum و Mortpak، وتم مقارنة كل النتائج المتوصل اليها.

**كلمات مفتاحية**: عدد األطفال، التقدير السكاني، الطريقة التركيبية، برمجية مورتباك، برمجية سبيكتروم

#### *Abstract:*

l

*For this, the probabilities of survival for the base year (2019) were relied upon, which was calculated by the National Bureau of Statistics, where it was concluded that the number of children in the age 0-4 is estimated at 4982976 children for the horizons of To prove the validity of the synthetic method, this age group was estimated using the two modern software for future population estimates, namely Spectrum and Mortpak, and all the results were compared.*

*Keywords: Number of Children, Population Estimation, Synthetic Method, MORTPAK, SPECTRUM*

املؤلف املراسل: عادل بغزة، اإلميل : **com.gmail@1981baghezza**

– مقدمة:

تهدف معظم اإلسقاطات السكانية إلى تقديم تقديرات مستقبلية عن حجم وخصائص واتجاهات نمو السكان المتوقعة خلال فترة الإسقاط. وللإسقاطات السكانية القطاعية المستقبلية أهمية كبيرة، فهي تساعد على تقييم الوضع الحالي للسكان، ووضع البرامج والخطط السكانية، وتكوين السياسات السكانية، لتلبية الحاجات املعيشية الحالية واملستقبلية األساسية للسكان سواء كانت تعليمية أو صحية أو اقتصادية.... الخ.

أما فيما يخص الطرق والبرامج املتبعة في التنبؤات السكانية فإنه يوجد العديد من الطرق والبرامج الجاهزة إلعداد اإلسقاطات السكانية مثل الطريقة الرياضية، والطريقة التركيبية، كذلك يوجد برامج جاهزة إلعداد اإلسقاطات السكانية مثل برنامج سبيكترم، وتعتبر الطريقة التركيبية من األساليب الجيدة لتقدير السكان واملستخدمة بكثرة في اإلسقاطات طويلة األجل، وهي تتناول التغيرات في مركبات النمو السكاني (المواليد، الوفيات، الهجرة).<sup>(1)</sup>

## **.5تعريفات**

### **5.5 اإلسقاطات**

املخرجات الرقمية ملجموعة محددة من االفتراضات املتعلقة بالقيمة الرقمية ملتغير ما. وتعتبر الإسقاطات مقياسا مباشرا للظروف الحالية والسابقة التي يمكن قياسها بشكل مباشر<sup>(2)</sup> **.**

#### **0.5 اإلسقاطات السكانية**

اإلسقاط السكاني أو اإلسقاط الديمغرافي هو مجموعة حسابات تهدف إلى معرفة تطور السكان الكمي م*س*تقبلا بالاستناد إلى فروض تتعلق بتطور الخصوبة والوفيات والهجرة<sup>(3)</sup>، فالإسقاطات السكانية هي تقديرات مستقبلية لحجم السكان الإجمالي وتوزيعهم العمري والنوعي بالاعتماد على نتائج تعداد السكان والمساكن، وعلى افتراضات معينة لمستقبل اتجاه معدلات الخصوبة والوفيات والهجرة<sup>(4)</sup> .

وتجري التقديرات السكانية للماضى والحاضر والمستقبل. ومع أن هذه التقديرات تبدو معقدة رياضيا إال انه يجب التذكر بأن صحة الرياضيات تعتمد على صحة الفرضيات األساسية املتعلقة بالزواج والإنجاب والوفيات والهجرة<sup>(5)</sup> .

ولإلسقاطات والتنبؤات السكانية دور أساس ي في قضايا التخطيط االجتماعي، حيث توفر الأسس الكمية والبيانات الأساسية لاحتياجات المخطط. أما المدة الزمنية اللازمة للإسقاطات فإنها تتغير بحسب موضوع الإسقاط والفائدة المرجوة منه. ولا يتحقق الهدف المنشود إذا ما مد الإسقاط إلى مدى بعيد في المستقبل أكثر مما هو ضروري لإعداد خطط التنمية<sup>(6)</sup> .

**0.0 املؤشرات الديمغرافية** 

**املعدل الخام للمواليدTBN( ‰):**هو حاصل قسمة عدد املواليد لسنة معينة على متوسط عدد السكان لنفس السنة.

**املعدل الخام للوفياتTBM( ‰):**هو حاصل قسمة عدد الوفيات لسنة معينة على متوسط عدد السكان لنفس السنة.

**معدل النمو الطبيعيTAN( %):**هو الفرق بين معدالت املواليد ومعدالت الوفيات. **معدل الخصوبة العمرية:**هو حاصل قسمة مجموع املواليد في كل فئة عمريةعلى مجموع النساء في نفس الفئة مضروبا في 1000 <sup>(7)</sup> . **أمل الحياة:**هو حاصل قسمة مجموع السنوات املعاشة لألفراد على مجموع عدد األفراد. **معدل صافي الهجرة )‰(:** هو حاصل قسمة )الفرق بين معدل الوافدين ومعدل املغادرين(

لسنة معينة على متوسط عدد السكان لنفس السنة.

**.3الطريقة التركيبية للتنبؤ السكاني**

أصدرت الأمم المتحدة دراسة حول نماذج جداول الحياة للدول النامية سنة 1982، وقد تضمنت مجموعات من الأنماط العمربة والجنسية للوفيات المبنية على بيانات دول نامية موثقة بشكل جيد، وهي قابلة للتطبيق، واستقيت هذه الجداول من بيانات 22 دولة نامية، وقد تم تمثيل جداول الحياة لخمسة أنماط وهي أمريكا الالتينية ونمط تشيلي، ونمط جنوب آسيا، ونمط الشرق األوسط، فضلا عن النمط العام لتوقعات الحياة عند الولادة<sup>(8)</sup> .

والجدير بالذكر،فقد خلص إلى أن نموذج جدول الحياة الجزائري أصبح يتبع نموذج جنوب í آسيا من جداول الأمم المتحدة عوض العائلة الغربية من جداول كول وديمني<sup>(9)</sup> .

وتتألف نماذج جداول الحياة من 9 أعمدة وهي كالتالي: **(X(.1** يدل على أخر عمر وصل له األنسان أي عمر الشخص عند أخر عيد ميالد له **. (nMx** و يشير إلى معدل الوفيات في الفئة العمرية **X ( nqx(.3**ويشير إلى احتمال الوفاة بين العمر **( X(**و العمر **.(1 + X( ( lx(.4**ويشير إلى عدد األشخاص الباقين على قيد الحياة عند العمر**X. ( ndx(.5**ويشير إلى عدد األشخاص املتوفين بين العمر **( X(**و العمر **.(1 + X( ( nlx(.6**ويشير إلى عدد األشخاص الباقين على قيد الحياة **(X(**و العمر **.(N + X( ( Tx(.7**عدد األشخاص الذين عمرهم **( X(**سنة و أكثر**.** )11( **( Ex(.8**توقع الحياة و هو متوسط عدد السنوات املتوقع أن يعيشها الفرد بعد العمر **( X(** والجدول التالي يمثل جدول الحياة للجزائرسنة 2112 ذكورا وإناثا والذين سيتم االعتماد عليهما للتنبؤ بالهيكل العمري للسكان اإلجمالي املقبلة.

| الذكور     |              |        |                |                 |         |      | الإناث     |              |        |                 |            |         |      |
|------------|--------------|--------|----------------|-----------------|---------|------|------------|--------------|--------|-----------------|------------|---------|------|
| Age<br>(x) | Q(x)         | I(x)   | d<br>$(x,x+a)$ | L(<br>$x,x+a$ ) | T(x)    | E(x) | Age<br>(x) | Q(x)         | I(x)   | d(<br>$x,x+a$ ) | $L(x,x+a)$ | T(x)    | E(x) |
| 00         | 0,0227       | 100000 | 2271           | 98183           | 7719975 | 77.2 | 00         | 0,0199       | 100000 | 1987            | 98410      | 7855796 | 78.6 |
| 01         | 0,0029       | 97729  | 288            | 390341          | 7621792 | 78.0 | 01         | 0,0029       | 98013  | 281             | 391490     | 7757386 | 79.1 |
| 05         | 0,0018       | 97441  | 179            | 486758          | 7231451 | 74.2 | 05         | 0,0015       | 97732  | 142             | 488303     | 7365896 | 75.4 |
| 10         | 0,0018       | 97262  | 178            | 485866          | 6744693 | 69.3 | 10         | 0,0015       | 97589  | 148             | 487577     | 6877593 | 70.5 |
| 15         | 0,0033       | 97084  | 317            | 484630          | 6258828 | 64.5 | 15         | 0,0022       | 97441  | 212             | 486676     | 6390016 | 65.6 |
| 20         | 0,0043       | 96768  | 411            | 482810          | 5774198 | 59.7 | 20         | 0,0021       | 97229  | 206             | 485630     | 5903341 | 60.7 |
| 25         | 0,0045       | 96356  | 435            | 480695          | 5291388 | 54.9 | 25         | 0,0027       | 97023  | 265             | 484453     | 5417710 | 55.8 |
| 30         | 0.0046       | 95922  | 445            | 478496          | 4810693 | 50.2 | 30         | 0,0035       | 96758  | 334             | 482954     | 4933257 | 51.0 |
| 35         | 0,006        | 95477  | 569            | 475961          | 4332197 | 45.4 | 35         | 0,0053       | 96424  | 506             | 480853     | 4450303 | 46.2 |
| 40         | 0,0081       | 94908  | 765            | 472626          | 3856236 | 40.6 | 40         | 0,0074       | 95917  | 715             | 477801     | 3969450 | 41.4 |
| 45         | 0,0122       | 94143  | 1151           | 467835          | 3383610 | 35.9 | 45         | 0,011        | 95203  | 1048            | 473394     | 3491649 | 36.7 |
| 50         | 0,0187       | 92991  | 1738           | 460612          | 2915775 | 31.4 | 50         | 0,0153       | 94155  | 1442            | 467169     | 3018254 | 32.1 |
| 55         | 0,0307       | 91254  | 2804           | 449259          | 2455163 | 26.9 | 55         | 0,0237       | 92713  | 2194            | 458081     | 2551085 | 27.5 |
| 60         | 0,0473       | 88450  | 4182           | 431794          | 2005904 | 22.7 | 60         | 0,0359       | 90519  | 3253            | 444465     | 2093004 | 23.1 |
| 65         | 0,0758       | 84268  | 6389           | 405366          | 1574110 | 18.7 | 65         | 0,0593       | 87266  | 5179            | 423384     | 1648539 | 18.9 |
| 70         | 0,1143       | 77878  | 8905           | 367130          | 1168744 | 15.0 | 70         | 0,0936       | 82087  | 7687            | 391218     | 1225155 | 14.9 |
| 75         | 0,1848       | 68974  | 1274<br>6      | 313003          | 801614  | 11.6 | 75         | 0,1638       | 74400  | 12185           | 341537     | 833937  | 11.2 |
| 80         | 0,3026       | 56228  | 1701<br>3      | 238605          | 488610  | 8.7  | 80         | 0,2971       | 62215  | 18481           | 264872     | 492399  | 7.9  |
| 85         | $\mathbf{1}$ | 39214  | 3921<br>4      | 250006          | 250006  | 6.4  | 85         | $\mathbf{1}$ | 43734  | 43734           | 227528     | 227528  | 5.2  |

**الجدول:5 جدول الحياة للجزائرسنة 0252 حسب الجنس والعمر**

**Source**:https://www.ons.dz/IMG/pdf/demographie2019.pdf

# **.5.3 خطوات الطريقة التركيبية:**

- إسقاط أعداد النساء في سن اإلنجاب من التعداد في سنوات التقدير املطلوبة مع أخذ الوسط الحسابي لكل سنتين متتاليتين.

- تقدير أعداد املواليد وذلك عن طريق ضرب أعداد النساء السابق في معدالت الخصوبة العمرية خالل السنة.

- توزع أعداد املواليد املقدرة إلى ذكور وإناث باستخدام نسبة النوع عند امليالد، ثم يحسب بعد ذلك أعداد الباقين على قيد الحياة من هؤالء املواليد عن طريق ضرب هذا العدد في نسب البقاء المقابلة<sup>(11)</sup>. و سيتم توضيح طريقة التنبؤ باستخدام بيانات التركيبة السكانية للجزائر سنة 2019، واملأخوذ من معطيات الديوان الوطني لإلحصائيات في الجزائر وهو كما يلي:

| المجموع    | الإناث   | الذكور     | الفئات العمربة |
|------------|----------|------------|----------------|
| 5 092 829  | 2475187  | 2617642    | $4 - 0$        |
| 4509405    | 2191455  | 2317950    | $9 - 5$        |
| 3620230    | 1756227  | 1864002    | $14 - 10$      |
| 2945454    | 1438755  | 1506699    | 19-15          |
| 3 202 9 28 | 1569200  | 1633728    | 24-20          |
| 3607246    | 1773857  | 1833390    | 29-25          |
| 3795561    | 1884856  | 1910705    | 34-30          |
| 3539646    | 1753696  | 1785949    | 39-35          |
| 2863323    | 1422184  | 1441139    | 44-40          |
| 2394613    | 1202010  | 1192602    | 49-45          |
| 2057412    | 1034336  | 1023076    | 54-50          |
| 1656069    | 831218   | 824851     | 59-55          |
| 1330427    | 664608   | 665819     | 64-60          |
| 1033610    | 509972   | 523638     | 69-65          |
| 659399     | 335790   | 323609     | 74-70          |
| 499636     | 258521   | 241115     | 79-75          |
| 349359     | 183330   | 166029     | 84-80          |
| 266973     | 135656   | 131317     | $+85$          |
| 43 424 118 | 21420857 | 22 003 262 | المجموع        |

**الجدول :0 عدد السكان في الجزائر لسنة 0252 حسب العمر والجنس**

**Source:**https://www.ons.dz/IMG/pdf/demographie2019.pdf

وقد توصلت مصالح الديوان الوطني لإلحصائيات إلى تقديرات عدد السكان وذلك إلى غاية 2141 ومن بين هذه التقديرات هو عدد السكان سنة 2024 وذلك حسب العمر والجنس<sup>(12)</sup> وهو كما هو في الجدول التالي:

| المجموع  | الإناث     | الذكور     | الفئات العمربة |
|----------|------------|------------|----------------|
| 4721000  | 2300000    | 2421000    | $4-0$          |
| 5041000  | 2447000    | 2594000    | $9 - 5$        |
| 4506000  | 2189000    | 2317000    | $14 - 10$      |
| 3601000  | 1747000    | 1854000    | 19-15          |
| 2955000  | 1443000    | 1512000    | 24-20          |
| 3188000  | 1563000    | 1625000    | 29-25          |
| 3592000  | 1767000    | 1825000    | 34-30          |
| 3778000  | 1876000    | 1902000    | 39-35          |
| 3518000  | 1743000    | 1775000    | 44-40          |
| 2839000  | 1411000    | 1428000    | 49-45          |
| 2364000  | 1188000    | 1176000    | 54-50          |
| 2017000  | 1017000    | 1000000    | 59-55          |
| 1605000  | 810000     | 795000     | 64-60          |
| 1265000  | 638000     | 627000     | 69-65          |
| 953000   | 477000     | 476000     | 74-70          |
| 579000   | 301000     | 278000     | 79-75          |
| 402000   | 214000     | 188000     | 84-80          |
| 360000   | 192000     | 168000     | $+85$          |
| 47284000 | 23 323 000 | 23 961 000 | المجموع        |

**الجدول :3 تقدير عدد سكان الجزائر من طرف مصالح (ONS (لسنة 0204**

**Source:**https://www.ons.dz/IMG/pdf/demographie2019.pdf

من خالل الجدول يمكن القول بأن عدد سكان الجزائر املتوقع من طرف مصالح الديوان الوطني لإلحصائيات لسنة 2124 هو 44 مليون نسمة من بينهم 4421111 طفل في الفئة العمرية 4-1 سنة.

وللتنبؤ بعدد األطفال ذوي العمر 4-1 سنوات يجب أخذ متوسط لعدد النساء األحياء في سن اإلنجاب بين عدد النساء لسنة 2112 وعدد النساء املقدر لسنة 2124 واملحسوب من طرف مصالح الديوان الوطني لإلحصائيات وهو كما يلي:

| متوسط عدد | عدد النساء المقدر لسنة | عدد النساء لسنة |               |
|-----------|------------------------|-----------------|---------------|
| النساء    | 2024                   | 2019            | الفئة العمربة |
| 1592877,5 | 1747000                | 1438755         | 19-15         |
| 1506100   | 1443000                | 1569200         | 24 20         |
| 1668428.5 | 1563000                | 1773857         | 29-25         |
| 1825928   | 1767000                | 1884856         | 34.30         |
| 1814848   | 1876000                | 1753696         | 39.35         |
| 1582592   | 1743000                | 1422184         | 44-40         |
| 1306505   | 1411000                | 1 202 010       | 49-45         |
|           |                        |                 |               |

**الجدول :4 متوسط عدد النساء األحياء بين 0252 و0204**

**املصدر:** من إعداد وحساب الباحث

ولغرض التنبؤ بمتوسط عدد المواليد سيتم ضرب متوسط عدد النساء الأحياء في سن الإنجاب بمعدالت الخصوبة لنفس األعمارمن النساء، والجدول التالي يبين معدالت الخصوبة العمرية للنساء سنة :2112

| معدلات الخصوبة | الفئات العمربة |
|----------------|----------------|
| 0,0111         | 19-15          |
| 0,0896         | 24-20          |
| 0,1605         | 29-25          |
| 0.1566         | 34-30          |
| 0,1266         | 39-35          |
| 0.0469         | 44-40          |
| 0,0059         | 49-45          |

**الجدول :1 معدالت الخصوبة حسب الفئات العمرية للنساء 0252**

**Source:**https://www.ons.dz/IMG/pdf/demographie2019.pdf

ويمكن حساب عدد املواليد من العالقة التالية: معدل الخصوبة = عدد املواليد/ عدد النساء في سن اإلنجاب إذن: عدد املواليد = معدل الخصوبة \* عدد النساء في سن اإلنجاب وبهذا تكون النتائج موضحة في الجدول التالي:

| متوسط أعداد المواليد | معدلات الخصوبة | متوسط عدد النساء | الفئات العمربة |
|----------------------|----------------|------------------|----------------|
| 17680.94025          | 0.0111         | 1592877.5        | 19-15          |
| 134946.56            | 0.0896         | 1506100          | 24-20          |
| 267782.7743          | 0,1605         | 1668428.5        | 29-25          |
| 285940.3248          | 0.1566         | 1825928          | 34-30          |
| 229759,7568          | 0.1266         | 1814848          | 39-35          |
| 74223.5648           | 0.0469         | 1582592          | 44-40          |
| 7708.3795            | 0.0059         | 1306505          | 49-45          |

**الجدول :0 متوسط أعداد املواليد لكل فئة عمرية**

**املصدر:** من إعداد وحساب الباحث

ويجمع متوسط أعداد املواليد لكل فئة عمرية ينتج مجموع املواليد للنساء في عمر اإلنجاب، وبضرب في طول الفئة (5)، وهو عدد المواليد لخمس سنوات المستقبلية: 5090211.5=5×7708.37

يمكن القول بأن عدد املواليد اإلجمالي املتوقع سنة 2124 هو 5121211 مولود وهذه املواليد هي إناثا وذكورا، لذا يمكن حساب كل من عدد اإلناث وعدد الذكور، لذا فإنه من اجل ذلك فيمكن إدخال نسبة النوع لكل جنس عند امليالد، ففي الجزائر يمكن القول بأن نسبة النوع للذكور عند امليالد تقدر بـ 1.512 وأما اإلناث فتقدر بـ 1.499 ، ومن ثم فإن عدد الذكور واإلناث كما يلي: عدد الذكور املتوقع : 5121211× 1.512 = 2544124 ذكرا عدد اإلناث املتوقع: 5121211 × 1.499 = 2434521 أنثى

وبذلك يكون 2544124 ذكرا و 2434521 أنثى سيتوقع إنجابهم خالل سنة 2124 وهم يشكلون الفئة 4-1 سنوات للتركيبة السكانية، إال انه خالل الخمس السنوات املقبلة فلن يبقوا جميعا على قيد الحياة حتى يبلغوا خمس سنوات وذلك بسبب وفيات الرضع ووفيات األطفال. لذا وبغرض التوصل بشكل دقيق إلى أعداد الذكور واإلناث سنة 2124 فالبد ضرب هذه النتائج املتوصل اليها إلى أعداد تسمى بـ احتماالت البقاء على قيد الحياة.

فاحتماالت البقاء على قيد الحياة للفئات العمرية ملدة خمس سنوات مستقبلية فهي غير متوفرة فيمكن حسابها بطريقة مباشرة من تقديرات الديوان فهي بقسمة عدد السكان لكل فئة عمرية في التعداد الثاني على عدد السكان اإلجمالي في التعداد األول للفئة السابقة لها

فمثال إذا كانت الفترة ما بين التعدادين هو5 سنوات: فيقسم عدد سكان الفئة 11-5 في التعداد الثاني على عدد سكان الفئة 4-1 سنوات في التعداد األول.

بالنسبة للذكور: / =1.2219

بالنسبة للإناث: 0.9886 = 2475187/2447000

إذن فالنتائج النهائية لعدد األطفال واملتوقعة لسنة 2124 للفئة 4-1 سنوات:

2544124 × 1.22 =9423 ذكرا

2434521 × 1.29 = 2416936 أنثى

أي عدد الأطفال ذوو الأعمار 0-4 للتركيبة السكانية في الجزائر سنة 2024 هو 4930686

**.4 مقارنة نتائج الطريقة التركيبية بنتائج برمجية MORTPAKونتائج برمجية SPECTRUM**

**.5-4 تقدير عدد هذه الفئة عن طريق برمجية MORTPAK**

**الشكل:5 واجهة برمجية MORTPAK**

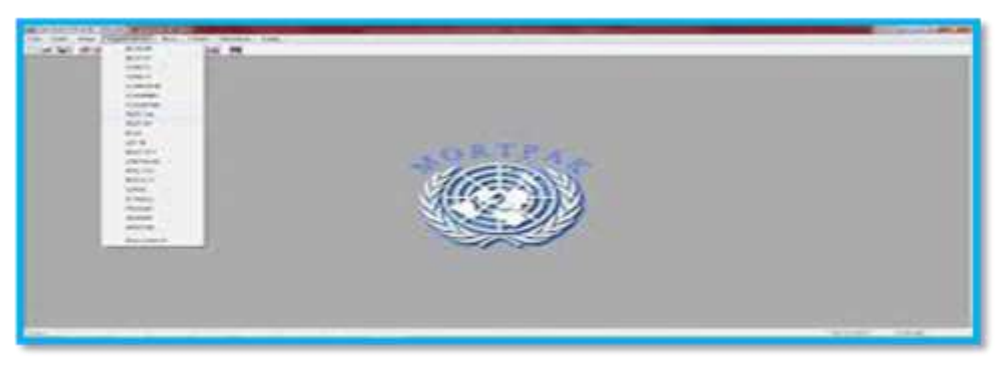

وبعد إدخال أهم المعطيات في برمجية المورتباك والموضحة في هذه الأشكال فهي عبارة عن معطيات لسنة 2019 باعتبارها سنة الأساس وهي سنة الأساس (بداية الإسقاط، نهاية الإسقاط، نسبة النوع، جدول الحياة:

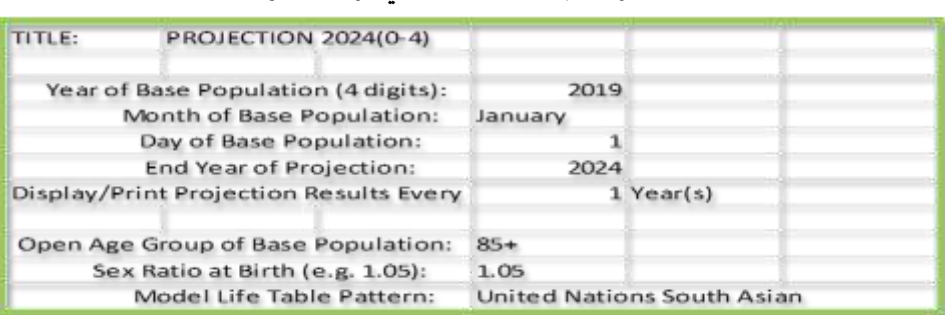

**الجدول :5 مرحلة إدخال املعطيات في برمجية مورتباك**

**املصدر:** من إعداد الباحث اعتمادا على برمجية MORTPAK

إضافة إلى وضع فرضيات خاصة بأمل الحياة، والهجرة

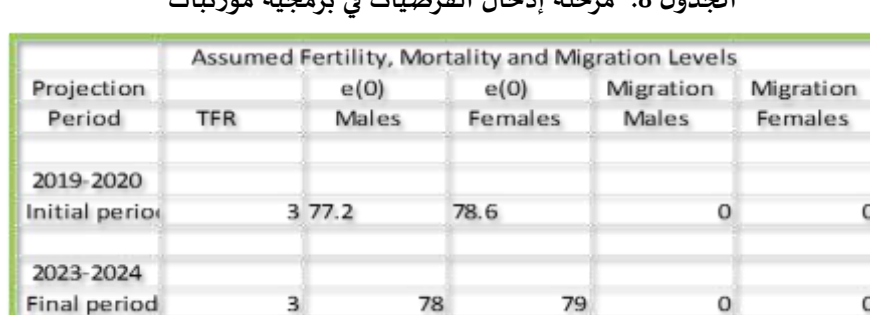

**الجدول :0 مرحلة إدخال الفرضيات في برمجية مورتباك**

**املصدر:** من إعداد الباحث اعتمادا على برمجية MORTPAK

مع إدخال معدلات الخصوبة العمربة لسنة الأساس (2019) ووضع فرضية لبقاء هذه المعدلات حتى سنة الهدف (2024)

**الجدول:2 مرحلة إدخال معطيات الخصوبة العمرية في برمجية مورتباك**

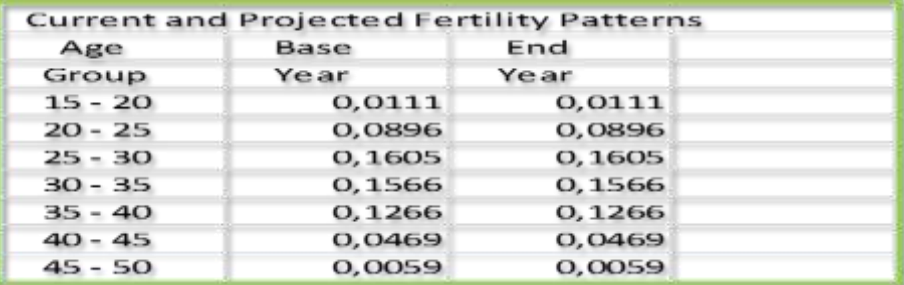

**املصدر:** من إعداد الباحث اعتمادا على برمجية MORTPAK

فأعطت نتائج البرمجية على النحو التالي:

**الجدول :52 تقدير أعداد األطفال في الفئة 4-2 سنوات آلفاق 0204 حسب برمجية MORTPAK**

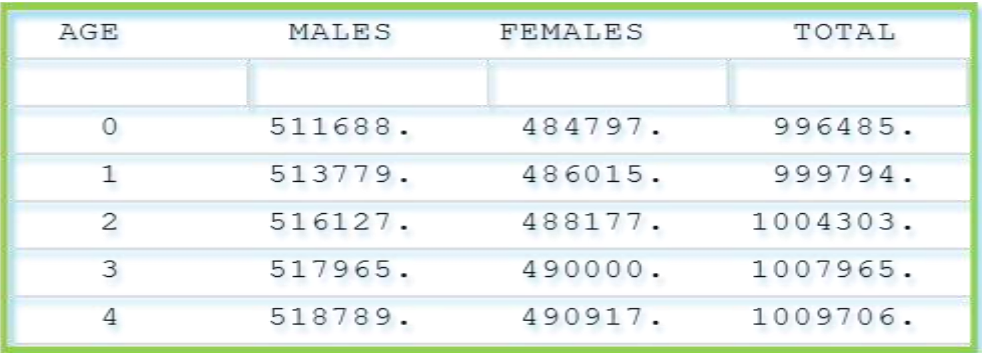

**املصدر:** من إعداد الباحث اعتمادا على برمجية MORTPAK

من خالل معطيات الجدول يمكن القول بأن التنبؤ ببرمجية املورتباك(MORTPAK (أعطت تقديرا لعدد األطفال ذي 4-1 سنوات واملقدر بـ 5119253 طفل، حيث 2549349 هم ذكور و2432216 أنثى.

**.0-4 تقدير عدد هذه الفئة عن طريق برمجية SPECTRUM**

إن نظام SPECTRUM هو جهاز الطيف الديموغرافي وهو نظام لبرنامج السياسات التي تدعم التحليل و التخطيط و الدعوة للبرامج الصحية، وهي تستخدم لتلبية االحتياجات املستقبلية ودراسة آثارخيارات السياسية العامة.

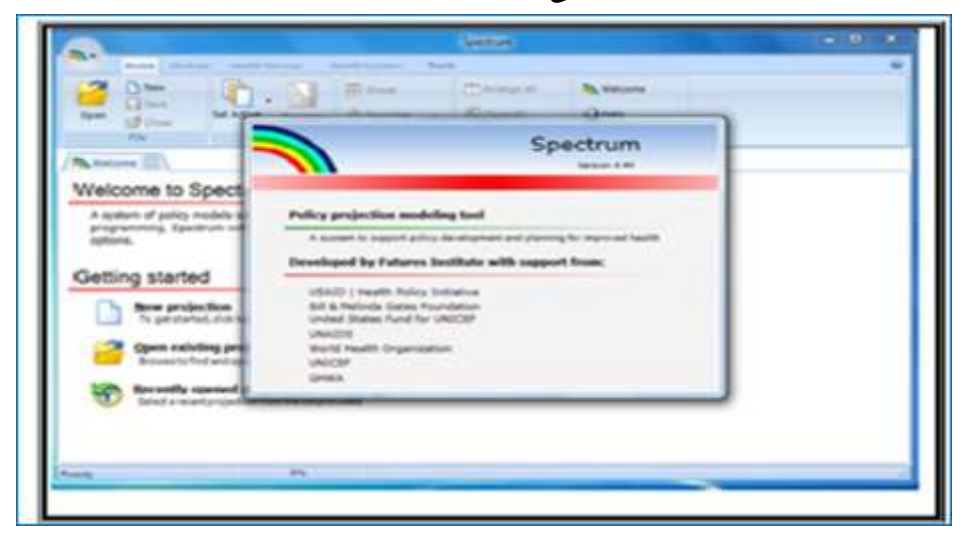

**الشكل :0 واجهة برنامج اإلسقاطات السكانية Spectrum**

ففي هذه البرمجية يمكن إدخال معطيات لسنة األساس )2112( وكذا إدخال فرضيات وبدائل حتى سنة الهدف )2124( وذلك بنفس الفرضيات التي تم إدخالها في برمجية املورتباك -الخصوبة: وبافتراض أن الخصوبة تكون ثابتة 3.1 إلى غاية .2124 -الهجرة: فبافتراضها معدومة إلى غاية .2124 -احتمال البقاء على قيد الحياة: فبلغ 44.2سنة لدى الذكور و4986 ستة لدى اإلناث. ويفترض أن يكون 49 سنة، 42 سنة على التوالي سنة .2124 - أن نموذج جدول الحياة الجزائري أصبح يتبع نموذج جنوب آسيا من جداول األمم املتحدة عوض العائلة الغربية منجداول كول وديمني. - إدخال معدالت الخصوبة العمرية لسنة 2112 مع فر ضية ثباتها حتى سنة 2124 فكانت نتائج التقدير كما يلي:

**الجدول 55 والشكل:3 تقدير أعداد األطفال في الفئة 4-2 سنوات آلفاق 0204 حسب برمجية الطيف الديمغرافي SPECTRUM**

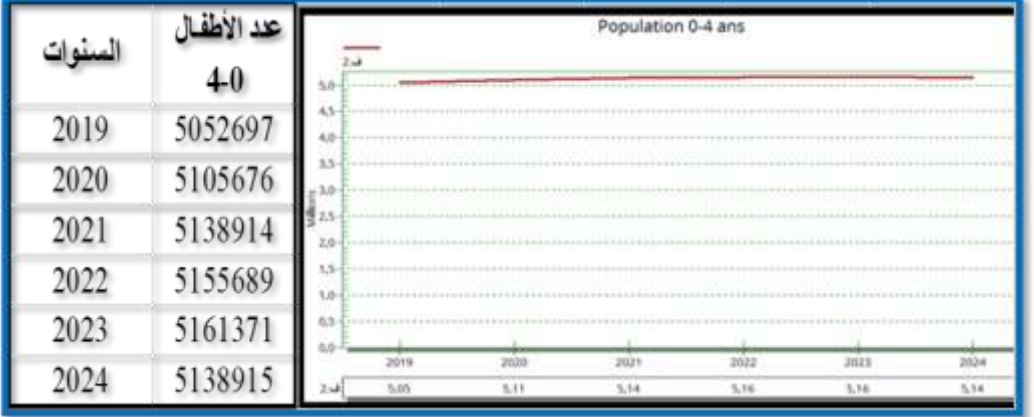

### **املصدر:** من إعداد الباحث اعتمادا على برمجية SPECTRUM

من خالل معطيات الجدول والشكليمكن القول بأن التنبؤ ببرمجية سبيكتروم(SPECTRUM( أعطت تقديرا لعدد الأطفال ذي 0-4 سنوات والمقدر بـ 5138915 طفل.وذلك بناء على الفرضيات السابقة.

**-خاتمة**

إن الطريقة التركيبية للتنبؤ السكاني وبرمجيةMortpakتستخدمان لتقدير عدد السكان املستقبلي ألي دولة. فهما تتطلبان وضع فروض عن التغيرات املحتملة في معدالت الخصوبة والوفاة والهجرة لكل فترة من فترات التقدير، وتعتمد هاتين الطريقتين على جداول الحياة الخاص بكل دول من الدول، فالجزائر فقد أصبحت تتبع نموذج جنوب آسيا من جداول الأمم المتحدة. بينما البرمجية Spectrum والهدف منها تقدير عدد السكان املستقبلي ألي دولة، كما تستخدم هذه البرمجية لتلبية الاحتياجات المستقبلية. والهدف مهالتخطيط المستقبلي في مجالات مختلفة كالصحة والشغلوالتعليم والتحضر...الخ

ففي هذه الورقة البحثية فقد تم تبيان ومناقشة كيفية التنبؤ بعدد األطفال في الجزائر لسنة 2024،حيث تضمنت مخرجات تقدير عدد الأطفال ذوي الأعمار 0-4 سنوات بمختلف الطرق وبمختلف البرمجيات الحديثة إلى أرقام متقاربة نوعا ما. واهم ما تم التوصل اليه هو:

- حسب الطريقة التركيبية فإن عدد األطفال يقدر بـ 4231696 طفل سنة .2124

- حسب برمجية MORTPAKفإن عدد الأطفال يقدر بـ 5018253 طفل2024..

- وحسب برنامج الطيف الديمغرافي SPECTRUM وقد تم تقدير عدد هذه الفئة بـ طفل.2124

- حسب العدد المتوقع من طرف الديوان الوطني للإحصائيات (ONS)، بـ 4982976 طفل سنة 2024

البرمجية Spectrumعن الطريقة التركيبية وبرمجية Mortpak في حساب إسقاطاتمستقبلية قطاعيةفي-تشترك الطرق الثالثة في نقطة واحدة وهي تقدير عدد السكان املستقبلي ، بينما تختلف مجالات مختلفة <u>كالصحة</u>( عدد الأطباء، عدد الم*س*تشفيات، عدد المراكز الصحية...الخ) والشغل( مثلا عدد الوظائف الواجب توفرها، العائد الديموغرافي،...الخ<u>)والتعليم</u>( عدد التلاميذ ، عدد المدارس والمتوسطات والثانوبات الم*س*تقبلية ....الخ) <u>والغذاء</u> (حساب الاحتياجات الغذائية وفق التغيرات الديموغرافية) <mark>والتحضر</mark> (حساب مؤشرات التحضر وفق التغيرات السكانية).

-الإحالة والت<sub>ا</sub>ميش:

1-https://www.stats.gov.sa/ar/ 2- وزارة التخطيط والتعاون الدولي،الإسقاطات السكانية للجمهورية اليمنية، ،2010، ص7. -3 األمم املتحدة، املعجم الديمغرافي متعدد اللغات، بدون تاريخ، ص.139 4- https://www.stats.gov.sa/ar/ 5- John I,Clark, Population Geography, 1972, P.149. -6 عباس فاضل السعدي. املفصل في جغرافية السكان. ج.1.2114 ص .239 [-https://drive.uqu.edu.sa](https://drive.uqu.edu.sa/) 8- مفيدذنون، يونس، اقتصاديات السكان، 2014، ص198. - فاتح، بعيط، تقويم املعطيات الديمغرافية الجزائرية بتطبيق التقنيات الديمغرافية للتقديرات غير املباشرة، .2119/2114 ص.149 - https://kfs.edu.eg/com/pdf/304202020424016.pdf 11- مصطفى، الشلقاني، طرق التحليل الديموغرافي، 1994، ص502. -https://www.ons.dz/IMG/pdf/demographie2019.pdf **- قائمة املصادر واملراجع أوال: الكتب**

–عباس فاضل السعدي.المفصل في جغر افية السكان. الجزء الأول.الور اق للنشر والتوزيع.عمان 2014. -مفيد ذنون، يونس، اقتصاديات السكان، ط1، الأكاديميون للنشر والتوزيع، عمان، الأردن، 2014. -مصطفى، الشلقاني، طرق التحليل الديمو غرافي،ط2، جامعة الكويت، 1994.

- John I, Clark, Population Geography, 2<sup>nd</sup>, Edition, Pergamon Press, Oxford, Great, Britain,1972.

**ثانيا: التقارير** – وزارة التخطيط والتعاون الدولي، الجهاز المركزي للإحصاء، الإسقاطات السكانية للجمهورية اليمنية، المجلس الوطني للسكان ،2010. – الأمم المتحدة، اللجنة الاقتصادية والاجتماعية لغربي أسيا، الاتحاد الدولي للدراسات العلمية للسكان، المعجم الديمغرافي متعدد اللغات، ط2، بدون تاريخ.

**ثالثا: األطروحات**

– فاتح، بعيط، تقويم المعطيات الديمغرافية الجزائرية بتطبيق التقنيات الديمغرافية للتقديرات غير المباشرة، أطروحة مقدمة لنيل شهادة الدكتوراه علوم في الديمغرافيا اختصاص ديمغرافيا، جامعة باتنة 1، 2018/2017.

رابعا: مواقع شبكية

[-](https://www.ons.dz/IMG/pdf/demographie2019.pdf)<https://www.ons.dz/IMG/pdf/demographie2019.pdf>

[-](https://kfs.edu.eg/com/pdf/304202020424016.pdf)<https://kfs.edu.eg/com/pdf/304202020424016.pdf>

[-](https://www.stats.gov.sa/ar/)<https://www.stats.gov.sa/ar/>

- [https://drive.uqu.edu.sa](https://drive.uqu.edu.sa/)